## **WNIOSEK**

# **w sprawie zgody na odstępstwo od przepisów ustawy O transporcie kolejowym w zakresie wykonywania robót budowlanych W SĄSIEDZTWIE LINII KOLEJOWYCH**

**Podstawa prawna**: Art. 57 ustawy z dnia 28 marca 2003 r. O transporcie kolejowym (Dz. U. z 2020 r. poz. 1043, ze zm.) oraz Rozporządzenie Ministra Infrastruktury w sprawie wymagań w zakresie odległości i warunków dopuszczających usytuowanie drzew i krzewów, elementów ochrony akustycznej i wykonywania robót ziemnych w sąsiedztwie linii kolejowej, a także sposobu urządzania i utrzymywania zasłon odśnieżnych oraz pasów przeciwpożarowych (Dz. U. z 2020 r. poz. 1247)

#### **1. ORGAN ADMINISTRACJI ARCHITEKTONICZNO-BUDOWLANEJ**

### Nazwa: **Wojewoda Pomorski**

## **2.1. DANE INWESTORA1)**

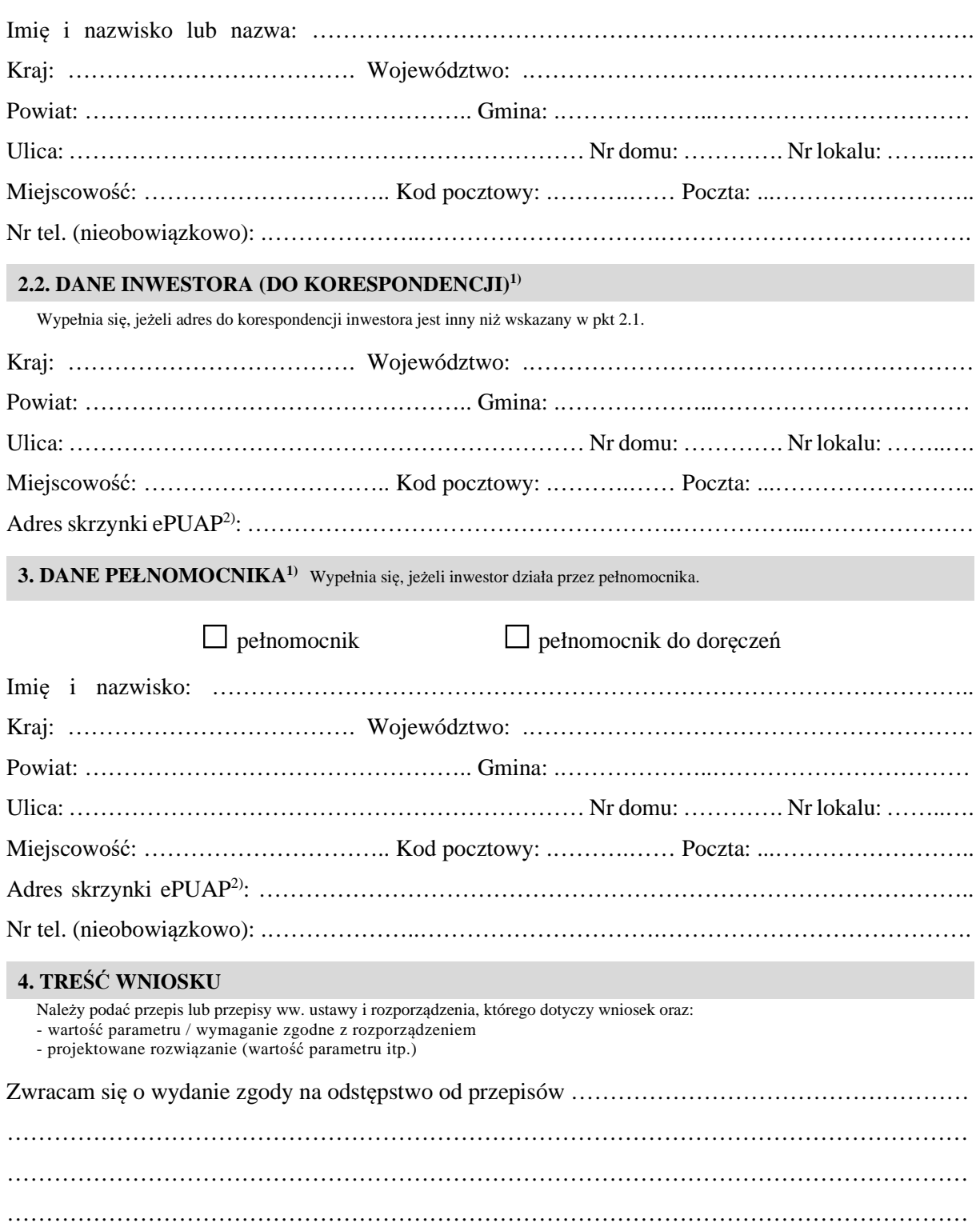

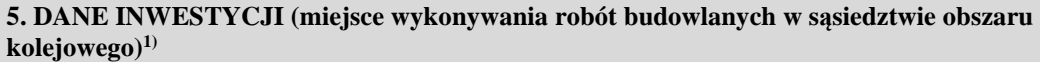

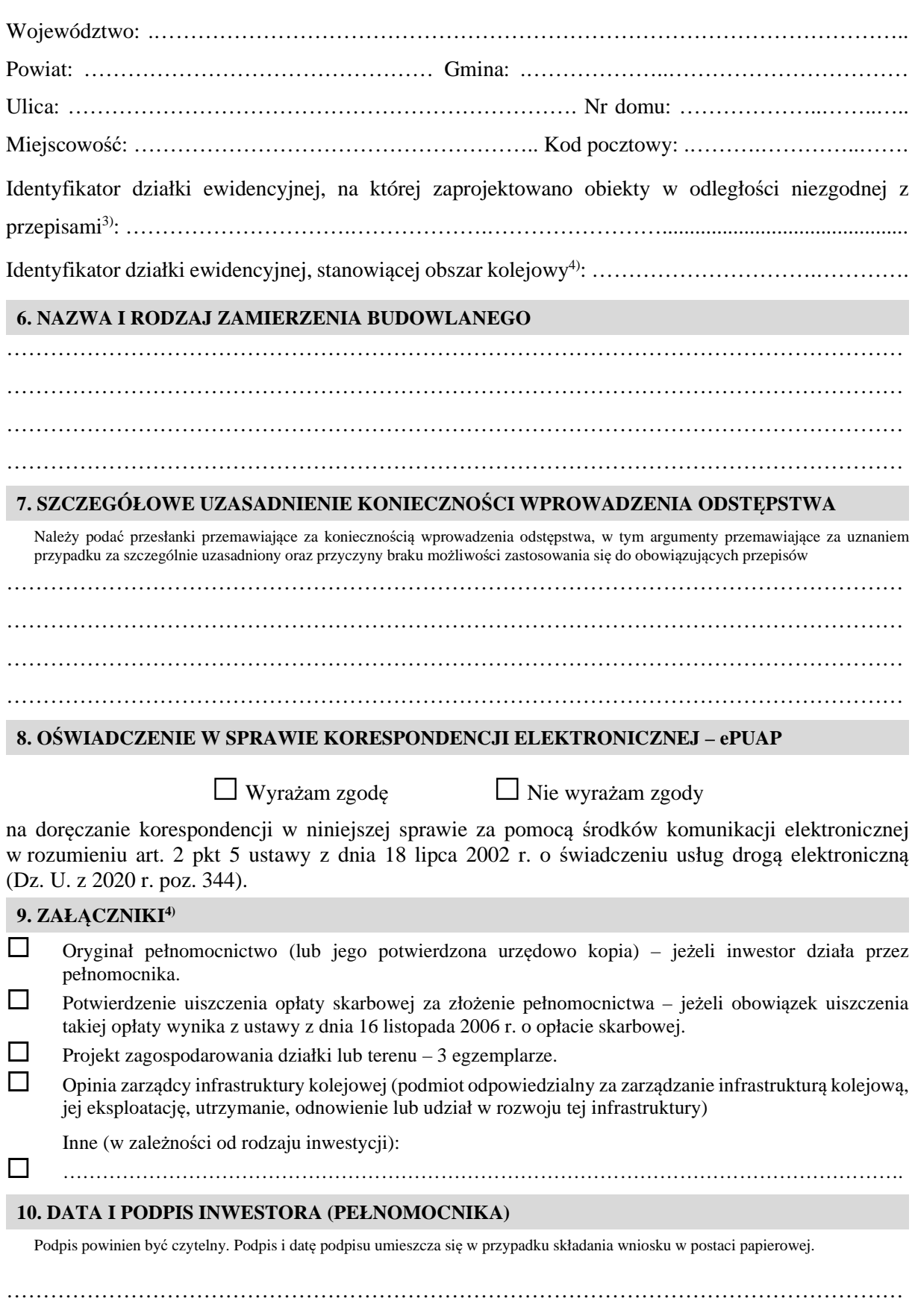

<sup>&</sup>lt;sup>1)</sup> W przypadku większej liczby inwestorów, pełnomocników lub nieruchomości dane kolejnych inwestorów, pełnomocników lub nieruchomości dodaje się w formularzu albo zamieszcza na osobnych stronach i dołącza do formularza.

<sup>&</sup>lt;sup>2)</sup> Adres skrzynki ePUAP wskazuje się w przypadku wyrażenia zgody na doręczanie korespondencji w niniejszej sprawie za pomocą środków komunikacji elektronicznej.

<sup>3)</sup> W przypadku formularza w postaci papierowej zamiast identyfikatora działki ewidencyjnej można wskazać jednostkę ewidencyjną, obręb ewidencyjny i nr działki ewidencyjnej oraz arkusz mapy, jeżeli występuje.

<sup>4)</sup> Właściwe zaznaczyć.